# Digital Transformation in the Elevator Industry Moving from Physical Testing to Simulation

Manuel Pijorr Schindler Elevators - Digital Transformation - Modelling MATLAB Expo, Bern 23.05.2019

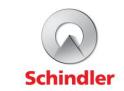

© Schindler 2019

## **Key Takeaways**

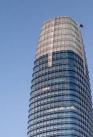

Digital Transformation is a change management project Reduction of the time for a Software Release Test (SRT) from 4 Weeks to 1 night

Model based approaches drive fact based development

"We elevate Digital Transformation – Globally – For everyone"

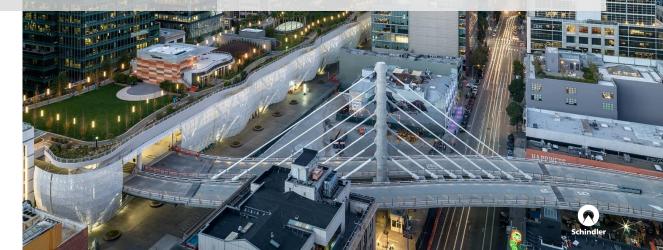

## Agenda

- 1. Schindler Elevator Ltd.
- 2. Goals and Challenges of Digital Transformation
- 3. EDEn The Elevator Dynamics Environment
- 4. Garden of EDEn The Power of MATLAB Web Apps
- 5. Hardware In the Loop From Physical Testing to a Model Based Approach
- 6. Conclusion & Outlook

## **Schindler Elevator Ltd.**

Founded:

1874, in the city of Lucerne, Switzerland. Headquarter:

Ebikon, canton of Lucerne, Switzerland.

Activities:

Schindler develops, manufactures, installs, maintains (services) and modernizes elevators, escalators, moving walks and transit management solutions for all kinds of application requirements e.g. from train stations and hospitals to commercial and residential buildings.

Locations:

A network of more than 1,000 branches in over 100 countries.

Employees:

More than 64,000 (Dec. 2018).

Revenue:

Group revenue CHF 10.879 billion in 2018

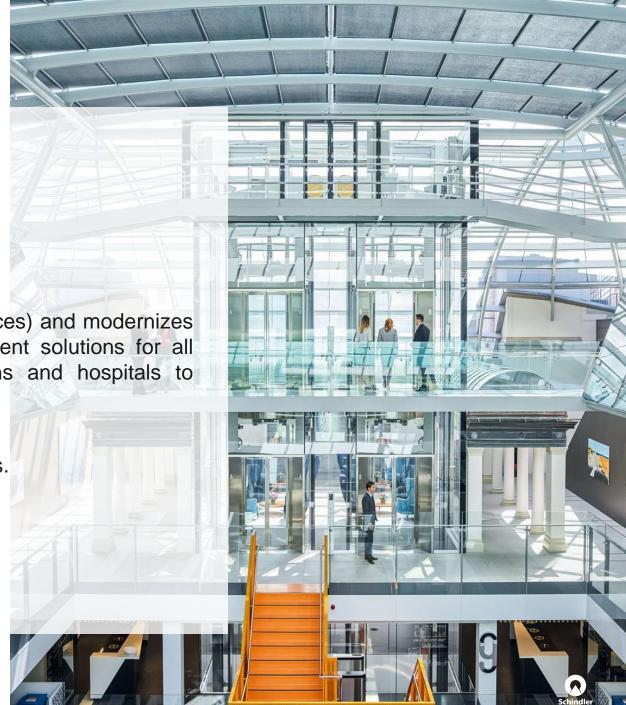

## **Goals and Challenges of Digital Transformation**

#### **Goals** and **Challenges**

- Decrease the time and costs which are invested for physical testing (3200 hours in 2016 for software qualification tests in test towers)
- Elevator industry and certification is conservative
- Automated verification of different system configurations
- ~ 20'000 independent system variants with hundreds of different component configurations
- Drive a model and fact based development process
- Mindset of people and organizational structures

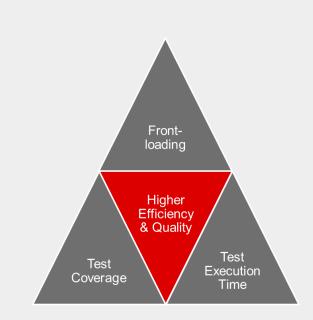

Variant coverage Current approach

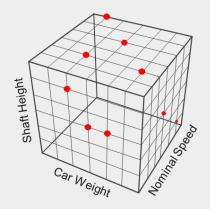

Goals and Challenges

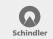

## **EDEn – The Elevator Dynamics Environment**

## What it is

- EDEn as a pilot project
   Simulation of the physical behavior of elevator systems
- EDEn today

Modeling and simulation framework for system-centric analysis and verification to support a holistic development of elevator products in an early stage

 EDEn is globally established Developed in Ebikon (CH) and India – used all over the world from internal customers in the engineering

#### **Project Setup**

- Project start July 2017
- Project team
   4,5 people
   (Switzerland & India)
- Development Process
   SCRUM approach with 4 week sprints
- Strong Collaboration with MathWorks Training, Technical Support, Engineering, Development

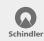

## **EDEn – The Elevator Dynamics Environment**

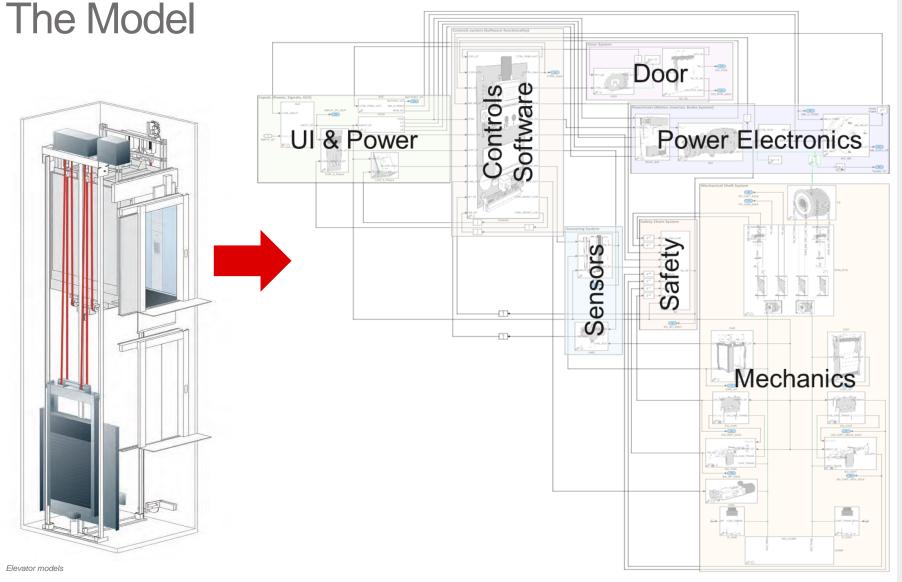

#### Model Facts

- One generic System Model
- ~11'000 blocks
- ~1'500 physical signals
- Covers 60 different system architectures
- 350 parameter to configure an elevator system
- ~70'000 lines of code

Schindle

## EDEn – The Elevator Dynamics Environment

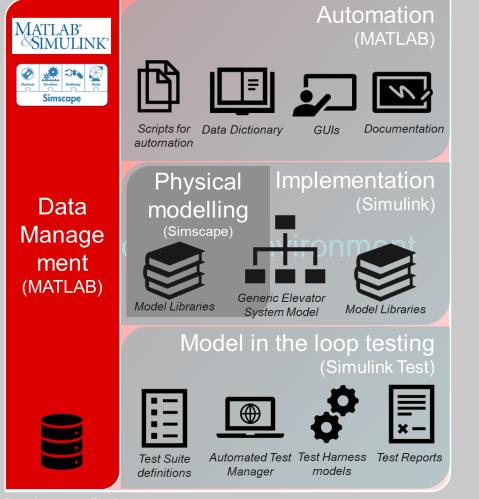

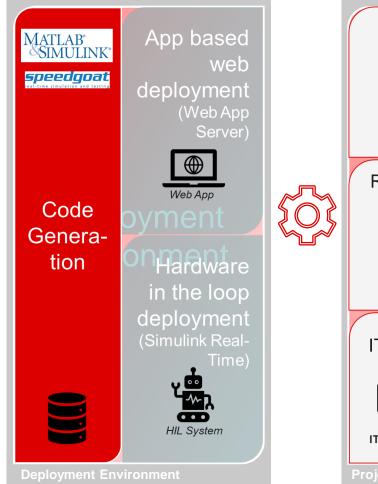

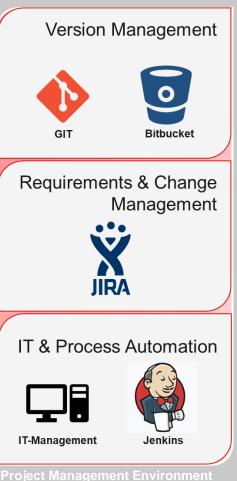

Schindler

Development Environment

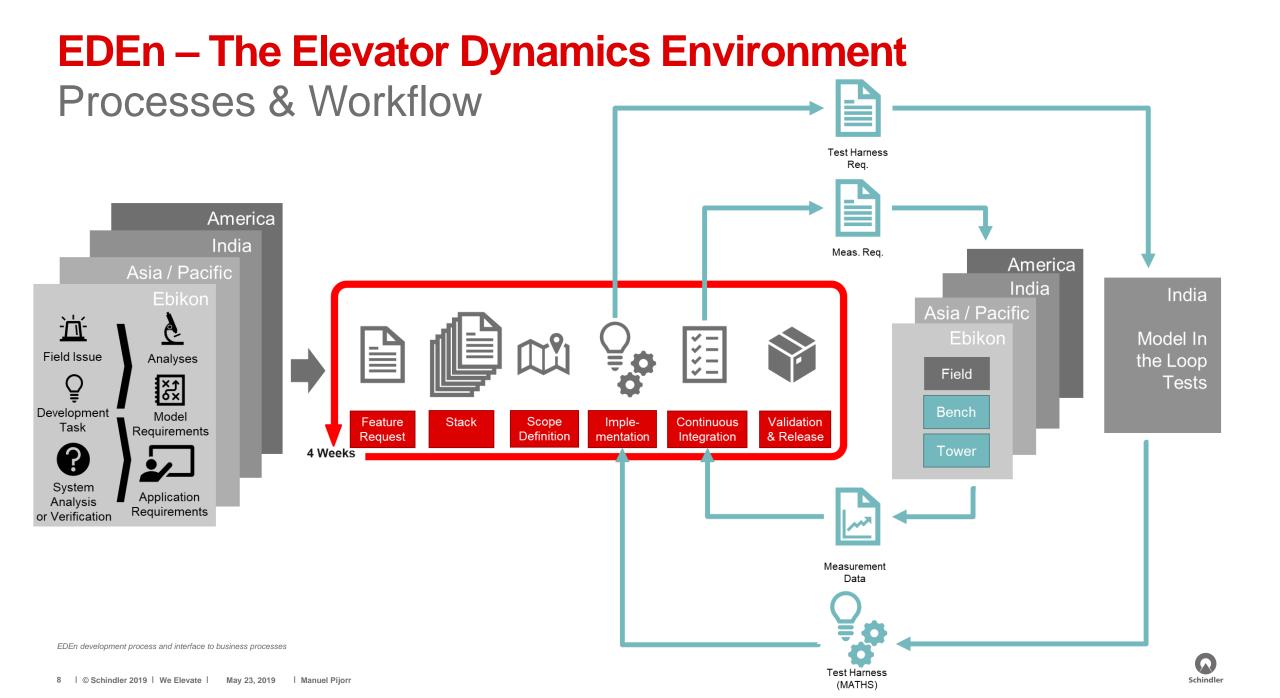

# Garden of EDEn – The Power of MATLAB Web Apps

### Goal

 Enable the end-user to use EDEn and make system simulations with focus on his key issue

#### Solution

- Provide different view points on one generic system model (single source of truth) with different GUIs
- Deployment of GUIs as applications which support & guide the handling of the model and the simulations
- MATLAB Web Apps empowers us to deploy Matlab applications so that they can be used inside our organization with an internet browser without any MATLAB license or installation

#### Applications

- Today 8 applications supporting the whole simulation process
  - Simulation request and bug reporting
  - Configuration of elevator system
  - Definition of Simulation scenario
  - Simulation of different viewpoints
  - Reporting

## **Garden of EDEn – The Power of MATLAB Web Apps**

x+y=z

X-7=\

LBLC Interface

An interface for importing

by DT-M-MT

to EDEn apps.

version 17.0

#### MATLAB Web Apps

#### Diagnostics

**Configuration Interface** by DT-M-MT

App to configure elevator systems and export the parameter file. version 17.0

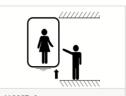

UCMP App by DT-M-MT

Unintended car motion within the floor zone is detected and the maximum car displacement is... version 17.0

Garden of FDFn

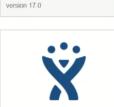

Perform customized virtual elevator

trips. There is even the possibility to

conduct special operations such a ...

Elevator System

Simulation App

by DT-M-MT

Jira Interface by DT-M-MT

Report feature requests and bugs to the development team. Track status of reported issues. version 17.0

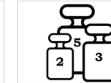

Load Factor App by DT-M-MT

The Load Factor App simulates load configuration parameters from LBLC cases and calculates all relevant load factors. version 17.0

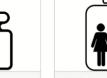

PEBO App by DT-M-MT

ß

The PEBO app provides resulting evacuation distances and required battery charges for the pulsed...

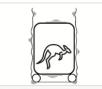

Rope Bouncing App by DT-M-MT

The app simulates the car kinematics after inserting car load.

version 17.0

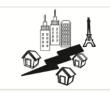

Seismic Oscillation App by DT-M-MT

Seismic oscillations of the magnetic band of SALSIS are simulated and the displacement of the lower... version 17.0

version 17.0

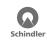

## HIL – From Physical Testing to a Model Based Approach

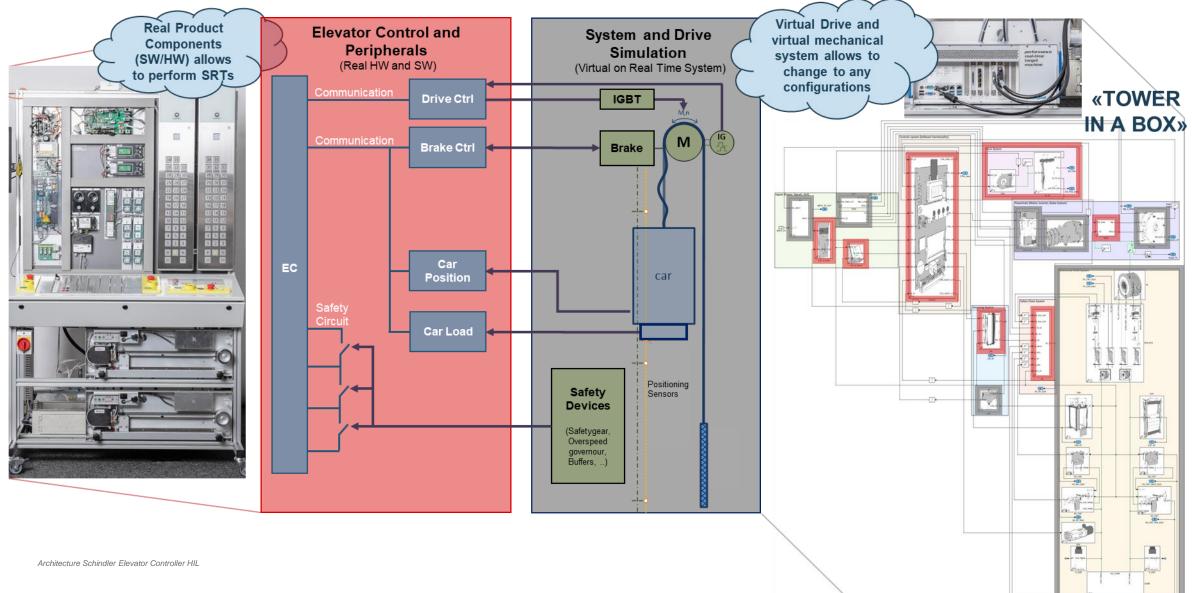

## HIL – From Physical Testing to a Model Based Approach

| Ressources                                                   | Elevator Controller HIL                   | Test tower testing                                                                      |
|--------------------------------------------------------------|-------------------------------------------|-----------------------------------------------------------------------------------------|
| Infrastructure                                               | 1 HIL test bench                          | <ol> <li>1 Test Tower installation</li> <li>2 people (test engineer, fitter)</li> </ol> |
| One example of SRT<br>task: "Safety Gear<br>Acceptance Test" | 90 s                                      | 2 – 6h                                                                                  |
| Cost<br>Conclusion for Safety Gear test                      | 70'000 CHF (investment for HIL simulator) | x times 45'000 CHF (material<br>+ installation of x Elevators)                          |
|                                                              | Current approa                            | Variant coverage<br>Ach HIL approach                                                    |

#### **Benefits with EC-HIL**

- Increased variant coverage
- Earlier system integration
- Less real test tower installation needed
- Virtual Enhanced test execution
- Faster software releases
- Boundary tests

 $\mathbf{R}$ 

Schindle

## Conclusion

Digital Transformation as a change management project Best practice projects and benefit of model based processes Reduction of time for physical testing Software Release Test in 1 night instead of 4 weeks with HIL and test automation Fact based development Successful support for several projects in different development stages

## **Outlook**

- Controller HIL deployment to international sites
- Fully automated simulation process with Web apps
- Further model validation

## "We elevate Digital Transformation – Globally – For everyone"

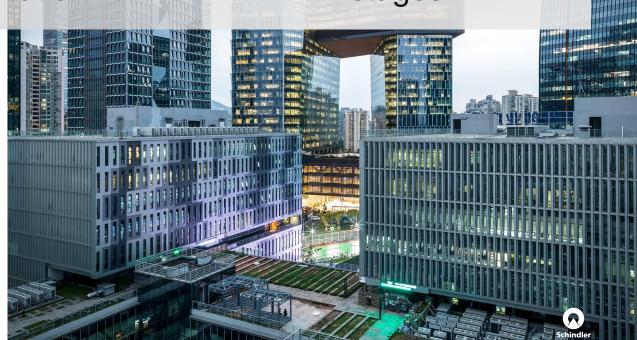

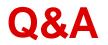

## Thanks for your attention!

Copyright © Schindler. All rights reserved

Schindler owns and retains all copyrights and other intellectual property rights in this presentation. It may not be reproduced, modified or copied nor used for any commercial purposes (e.g. manufacturing), nor communicated to any third parties without our written consent.

Schindler undertakes all reasonable efforts to ensure that the information in this presentation is accurate, complete and derives from reliable sources. Schindler however, does not represent nor warrant (either expressly or implicitly) accuracy, reliability, timeliness or completeness of such information. Therefore, Schindler is not liable for any errors, consequence of acts or omissions based on the entirety or part of the information available in this presentation.

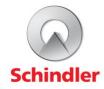